## Бинарный поиск

надо написать программу, которая в массиве ищет наличие или отсутствие числа

```
function poisk(mass, x)
```

```
11...........
```

```
//yes, no
```

```
var arr=[];
function generateRandomInt(min,max)
```

```
return
Math.floor(Math.random()*(max-min+1))+min;
```

```
function fillMass(mass)
```

```
for(var i=0;i<10;i++)
       mass[i]= generateRandomInt(-10,10);
document.write(mass+"<br>");
```
fillMass(arr);

```
в массиве 1000 000 000 элементов
и в худшем случае искомый
элемент в конце 990 700 800
```
## массив упорядочен по возрастанию

function search(mass,number)

var number;

var status=0:

if(status==1)

else

search $(arr, -1)$ ;

 $for(var i=0;i<$ mass.length; $i++$ )

if(mass[i]==number)

status=1: break:

document.write("yes");

document.write("no");

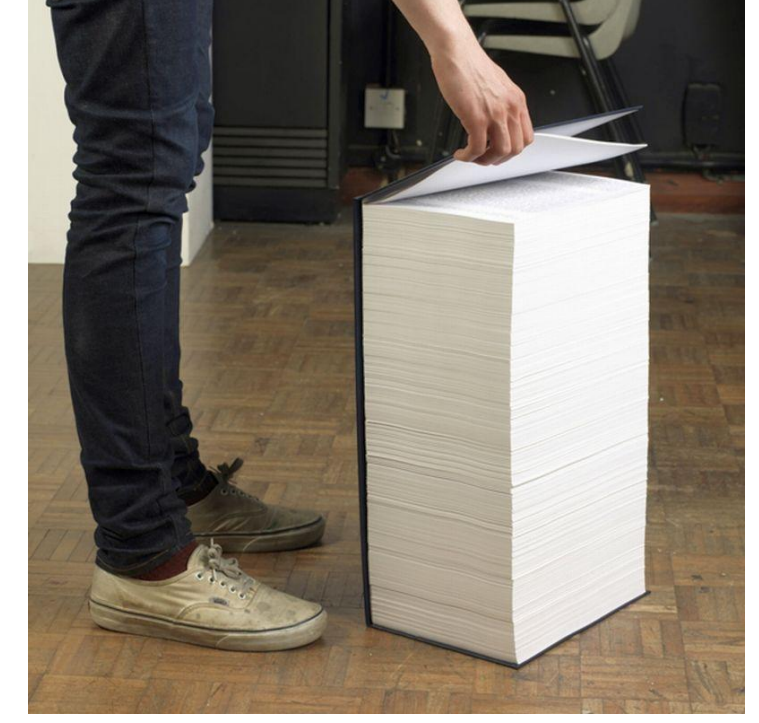

у вас есть книга в несколько десятков тысяч страниц, и некоторые из них случайно вырваны

```
найди стр 13570
```
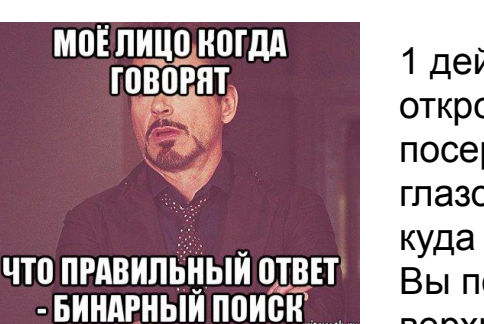

1 действие откроем книгу посередине на глазок и посмотреть куда попали - пусть Вы попали в верхнюю половину

2 действия от верхней половины берете половину

1000 000 000=  $1000^3 = (2^10)^3 =$  $2^{\wedge}30$ 

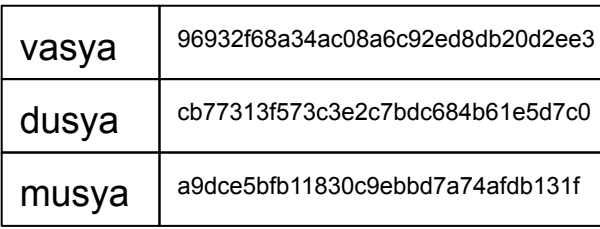

## $10$  A B C D F F

```
function binarySearch(mass,number)
        var number;
        var status=0;
       var start=0:
        var finish=mass.length-1;
        //var i=0:
        while(finish-start>1)
                 if(mass[Math.round((start+finish)/2)]==number)
                         status=1;
                         hreak<sup>-</sup>
                 else if(mass[Math.round((start+finish)/2)]>number)
                         finish=Math.round((start+finish)/2);
                 else if(mass[Math.round((start+finish)/2)]<number)
                         start=Math.round((start+finish)/2);
                1/i++;
                document.write("start=" + start + " " + "finish=" + finish+"<br>");
                /*if (i > 10)
                         break
                 \mathcal{V}^*/if(status==1)document.write("yes");
        else
                 if(mass[start]==number || mass[finish]==number)
                         document.write("yes");
                 else
                         document.write("no");
```
7a74afdb131f